Министерство сельского хозяйства Российской Федерации федеральное государственное бюджетное образовательное учреждение высшего образования

"Вятский государственный агротехнологический университет"

УТВЕРЖДАЮ Экономический Декан экономического факультета факультет Т.Б. Шиврина "27" декабря 2021 г.

# Электронный документооборот в системе экономической безопасности организации

рабочая программа дисциплины (модуля)

Закреплена за кафедрой

информационных технологий и статистики

 $\Omega$ 

Учебный план

Специальность 38.05.01 Экономическая безопасность Специализация "Экономическая безопасность хозяйствующего субъекта"

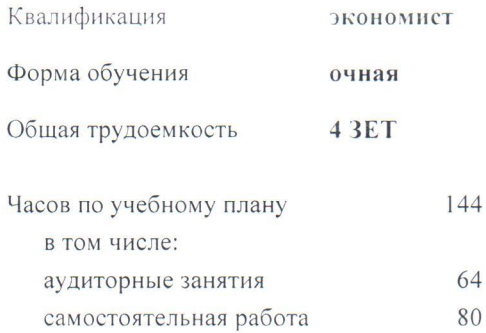

Виды контроля в семестрах: зачеты с оценкой 7

#### Распределение часов дисциплины по семестрам

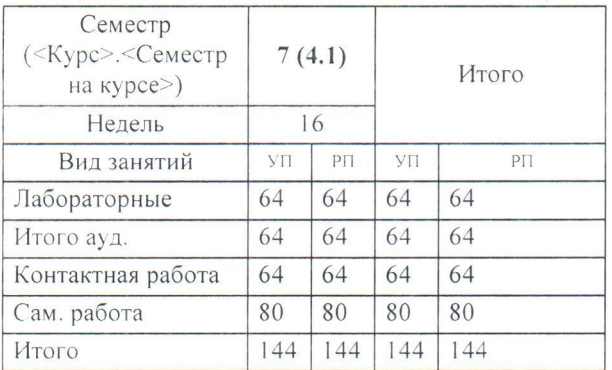

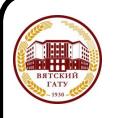

#### ДОКУМЕНТ ПОДПИСАН ЭЛЕКТРОННОЙ ПОДПИСЬЮ

Сертификат: 4285BD6BEB8900E0BFFD5A2C6C4531B6 Владелец: Симбирских Елена Сергеевна Действителен: с 25.05.2023 до 17.08.2024

Программу составил(и):

к.э.н., заведующий кафедрой информационных технологий и статистику, Корлово Лариса Алексеевна

#### Рецензент(ы):

к.э.н., доцент кафедры информационных технологий и статистики, Грицина Блена Николаевна

Рабочая программа дисциплины

Электронный документооборот в системе экономической безопасности организации

разработана в соответствии с ФГОС:

Федеральный государственный образовательный стандарт высшего образования - специалитет по специальности 38.05.01 Экономическая безопасность (приказ Минобрнауки России от 14.04.2021 г. № 293)

составлена на основании Учебного плана:

Специальность 38.05.01 Экономическая безопасность Специализация "Экономическая безопасность хозяйствующего субъекта"

одобренного и утвержденного Ученым советом университета от 27.12.2021 протокол № 12.

Рабочая программа дисциплины рассмотрена и одобрена учебно-методической комиссией

экономического факультета

Протокол № 11 от "27" декабря 2021 г.

Рабочая программа дисциплины рассмотрена и одобрена на заседании кафедры

информационных технологий и статистики

Протокол № ФД от "27" декабря 2021 г. Lofult Зав. кафедрой к.э.н., доцент Козлова Лариса Алексеевна

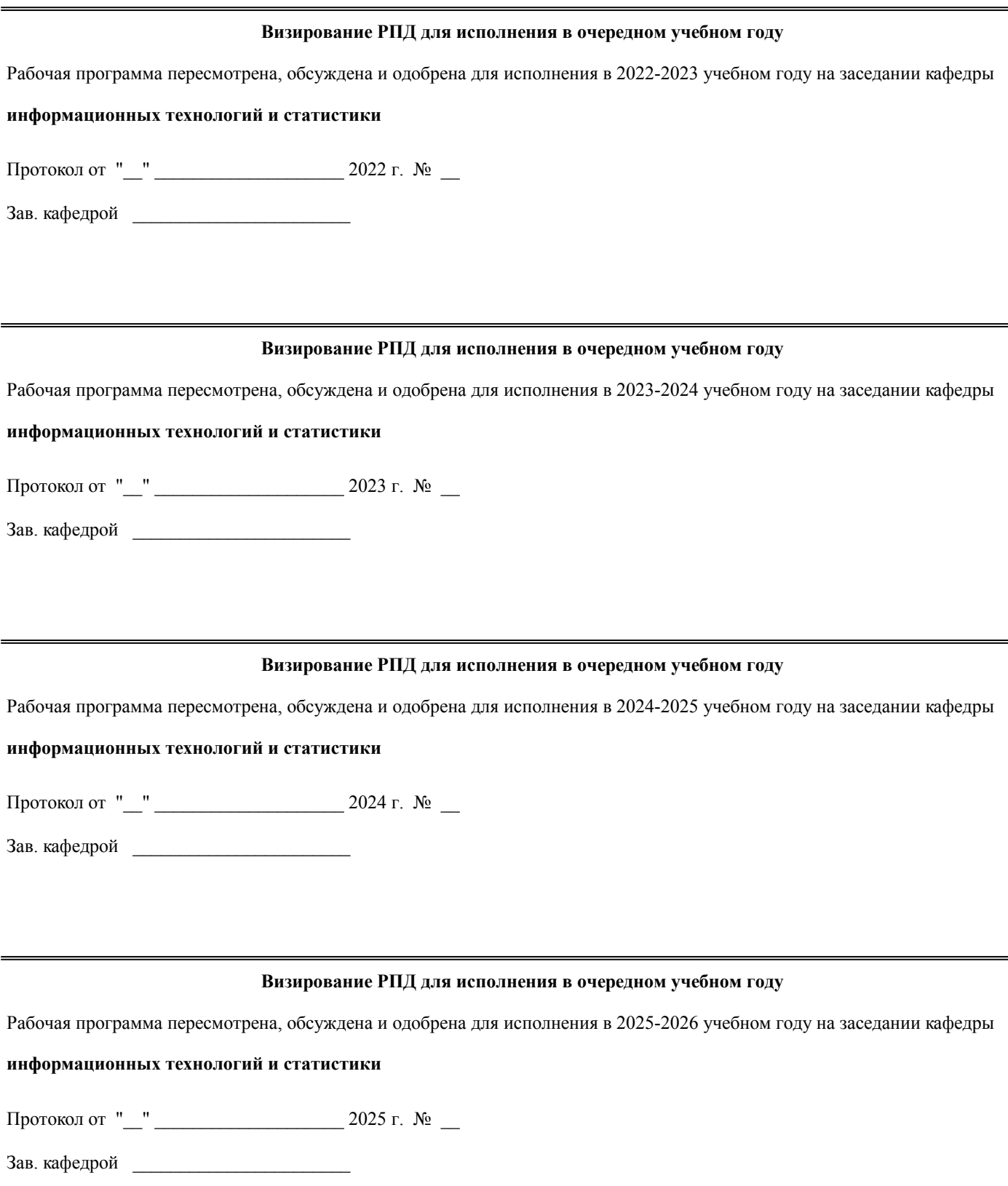

## **1. ЦЕЛЬ (ЦЕЛИ) ОСВОЕНИЯ ДИСЦИПЛИНЫ** 1.1 приобретение теоретических и практических навыков совершенствования системы документационного обеспечения управления на базе современных информационных технологий в единой информационной системе

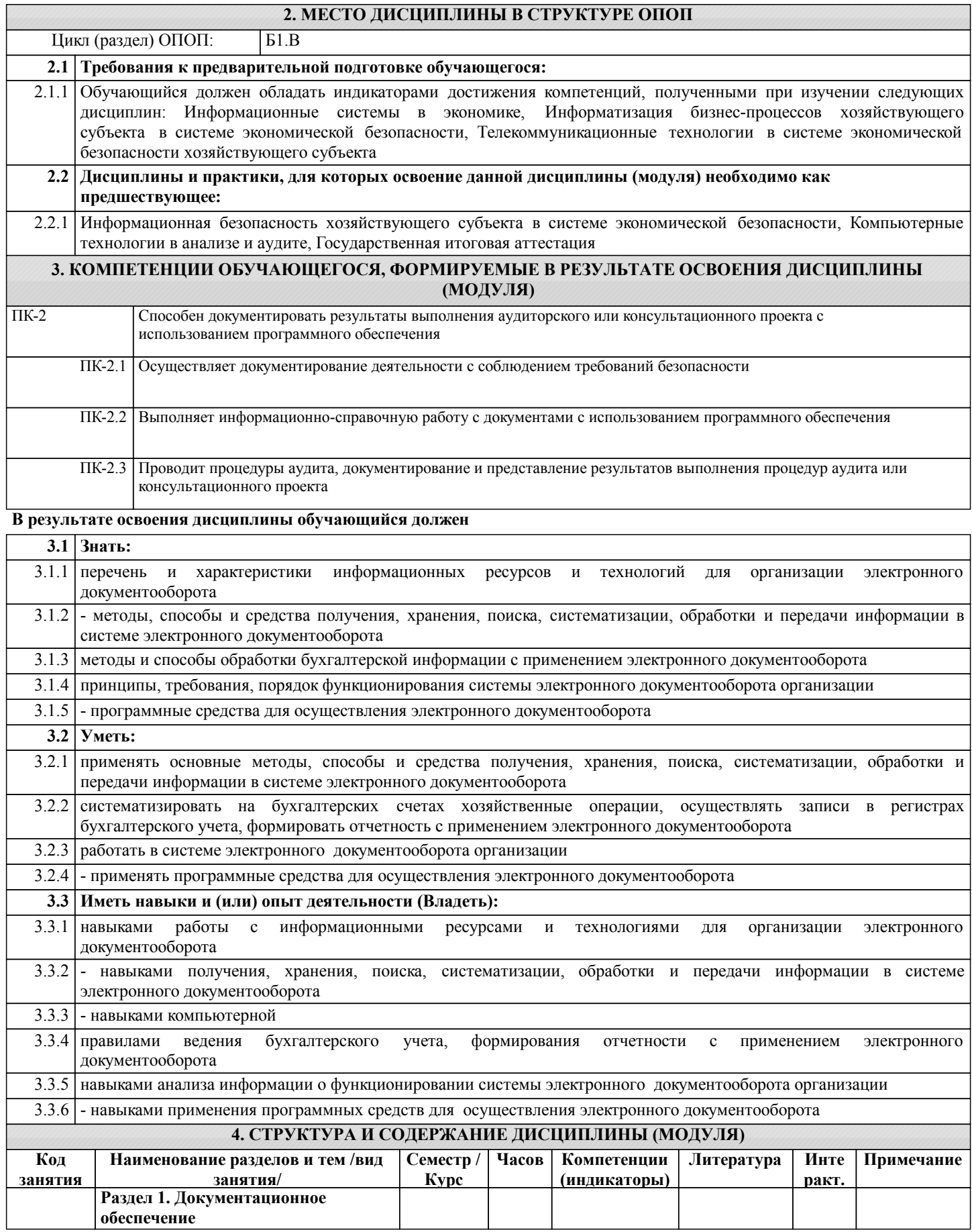

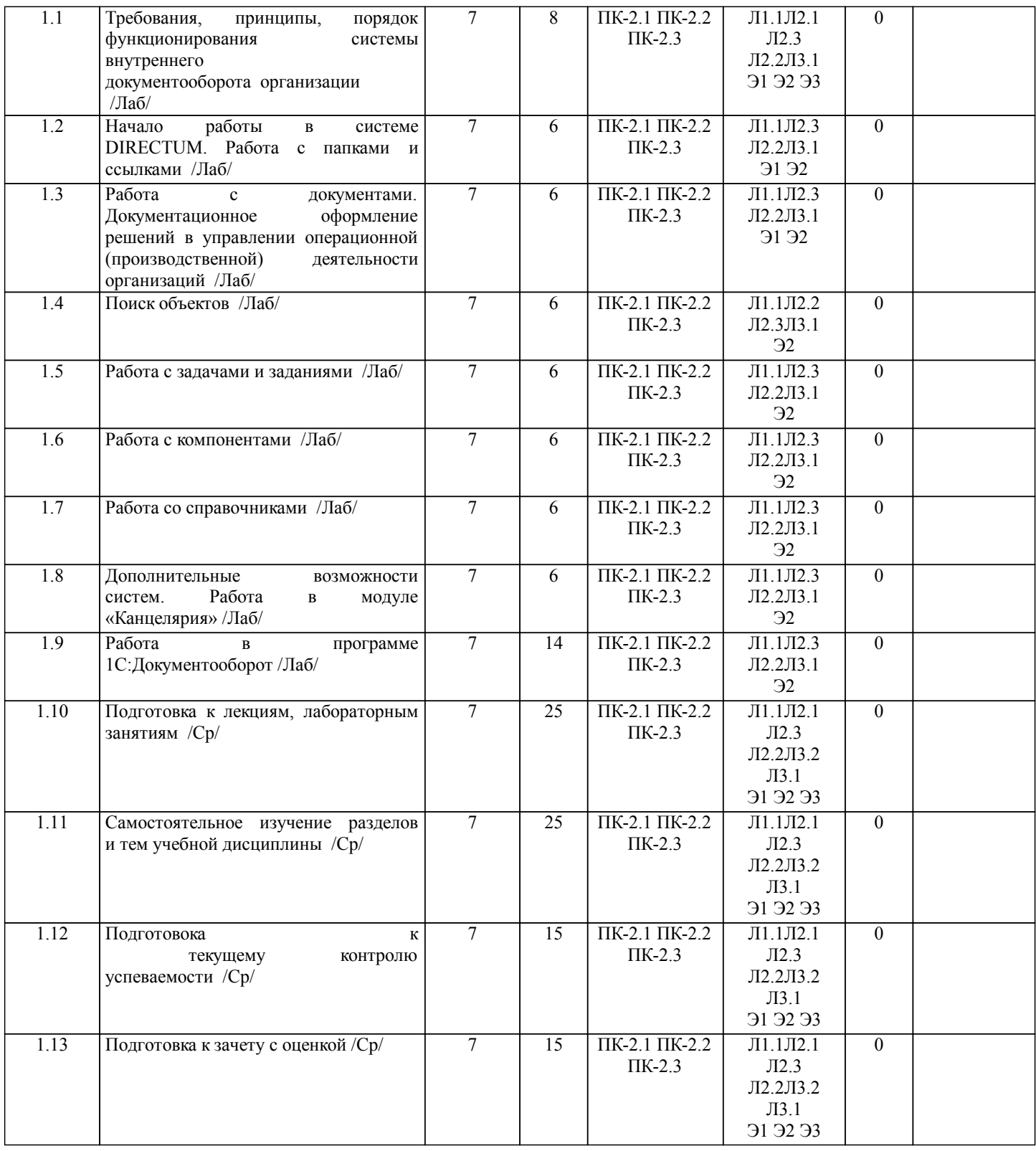

# **5. ФОНД ОЦЕНОЧНЫХ СРЕДСТВ**

Рабочая программа дисциплины обеспечена фондом оценочных средств для проведения текущего контроля и промежуточной аттестации. Содержание фонда оценочных средств представлено в Приложении 1 и 2.

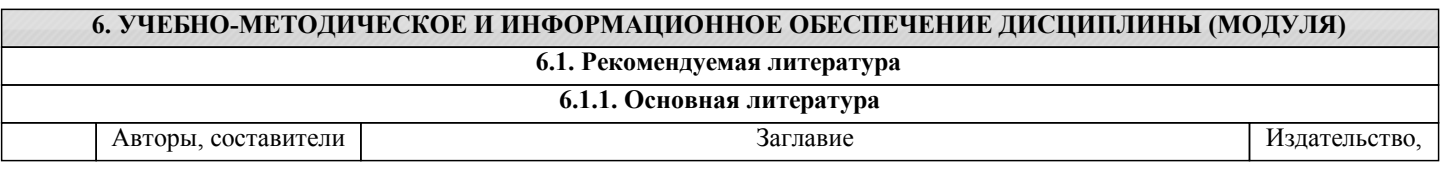

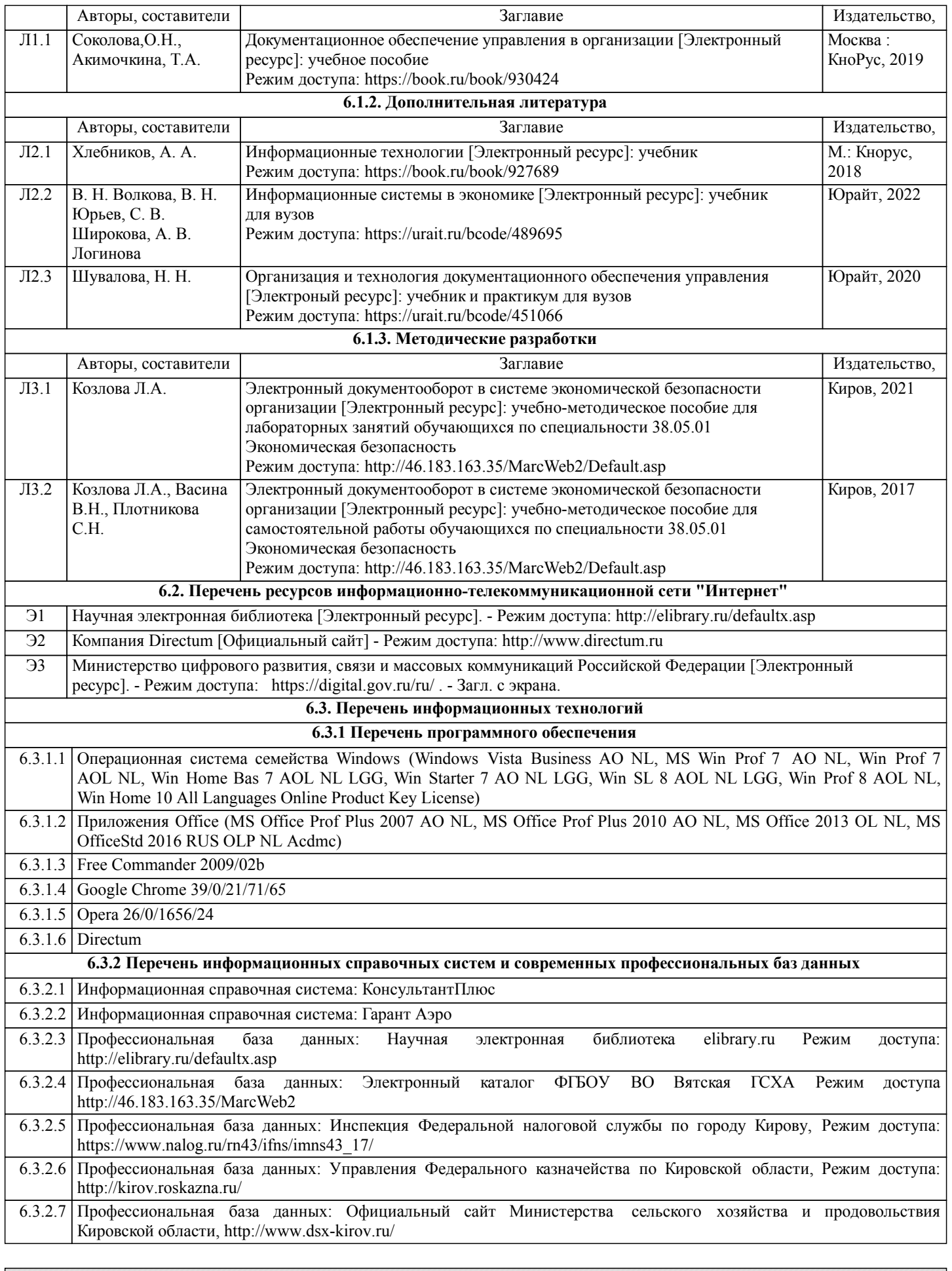

# **7. МАТЕРИАЛЬНО-ТЕХНИЧЕСКОЕ ОБЕСПЕЧЕНИЕ ДИСЦИПЛИНЫ (МОДУЛЯ)**

7.1 Описание материально-технической базы, необходимой для осуществления образовательного процесса по дисциплине представлено в Приложении 3 РПД.

# **8. МЕТОДИЧЕСКИЕ УКАЗАНИЯ ДЛЯ ОБУЧАЮЩИХСЯ ПО ОСВОЕНИЮ ДИСЦИПЛИНЫ (МОДУЛЯ)**

Освоение дисциплины проводится в форме аудиторных занятий и внеаудиторной самостоятельной работы обучающихся. При проведении аудиторных занятий предусмотрено применение следующих инновационных форм учебных занятий, развивающих у обучающихся навыки командной работы, межличностной коммуникации, принятия решений, лидерские качества: работа в малых группах; разбор конкретных ситуаций; встречи с представителями российских компаний, мастерклассы экспертов и специалистов . Количество часов занятий в интерактивных формах определено учебным планом.

Практическая подготовка при реализации дисциплины организуется путем проведения лабораторных занятий, предусматривающих участие обучающихся в выполнении отдельных элементов работ, связанных с будущей профессиональной деятельностью.

Внеаудиторная самостоятельная работа осуществляется в следующих формах:

• Самостоятельное изучение теоретического материала (тем дисциплины);

•подготовка к лабораторным занятиям;

• Выполнение домашних тестовых и иных индивидуальных заданий;

•подготовка к мероприятиям текущего контроля;

• Подготовка к промежуточной аттестации.

При организации самостоятельной работы необходимо, прежде всего,обратить внимание на ключевые понятия, несущие основную смысловую нагрузку в том или ином разделе учебной дисциплины.

1. Самостоятельное изучение тем дисциплины

Для работы необходимо ознакомиться с учебным планом дисциплины и установить, какое количество часов отведено учебным планом в целом на изучение дисциплины, на аудиторную работу с преподавателем на лекционных и практических (семинарских), лабораторных занятиях, а также на самостоятельную работу. С целью оптимальной самоорганизации необходимо сопоставить эту информацию с графиком занятий и выявить наиболее затратные по времени и объему темы, чтобы заранее определить для себя периоды объемных заданий. Целесообразно начать работу с изучения теоретического материала, основных терминов и понятий курса и с письменных ответов на индивидуальные и тестовые задания.

2. Подготовка к лабораторным занятиям

Подготовка к лабораторным занятиям носит различный характер как по содержанию, так и по сложности исполнения. Многие лабораторные занятия требуют большой исследовательской работы, изучения дополнительной научной литературы. Прежде чем приступить к выполнению такой работы, обучающемуся необходимо ознакомиться обстоятельно с содержанием задания, уяснить его, оценить с точки зрения восприятия и запоминания все составляющие его компоненты. Результаты эксперимента, графики и т.д. следует стремиться получить непосредственно при выполнении работы в лаборатории. Лабораторная работа считается выполненной только в том случае, когда отчет по ней принят. Чем скорее составлен отчет после проведения работы, тем меньше будет затрачено труда и времени на ее оформление.

3. Подготовка к мероприятиям текущего контроля

В конце изучения каждой темы может проводиться тематическая контрольная работа, которая является средством промежуточного контроля оценки знаний. Подготовка к ней заключается в повторении пройденного материала и повторном решении заданий, которые рассматривались на занятиях, а также в выполнении заданий для самостоятельной работы.

4. Подготовка к промежуточной аттестации

Подготовка к зачету с оценкой является заключительным этапом изучения дисциплины и является средством промежуточного контроля. Подготовка к зачету с оценкой предполагает изучение конспектов лекций, рекомендуемой литературы и других источников, повторение материалов практических занятий.

Министерство сельского хозяйства Российской Федерации федеральное государственное бюджетное образовательное учреждение высшего образования "Вятский государственный агротехнологический университет"

> УТВЕРЖДАЮ сономич Декан экономического факультета факультет Т.Б. Шиврина "27" декабря 2021 г.

# Электронный документооборот в системе экономической безопасности организации рабочая программа дисциплины (модуля)

Закреплена за кафедрой

информационных технологий и статистики

Учебный план

Специальность 38.05.01 Экономическая безопасность Специализация "Экономическая безопасность хозяйствующего субъекта"

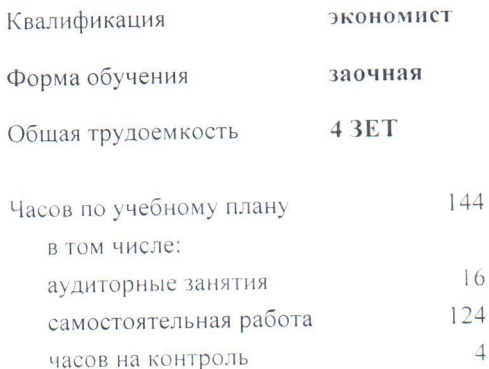

Виды контроля на курсах: зачеты с оценкой 4

# Распределение часов дисциплины по курсам

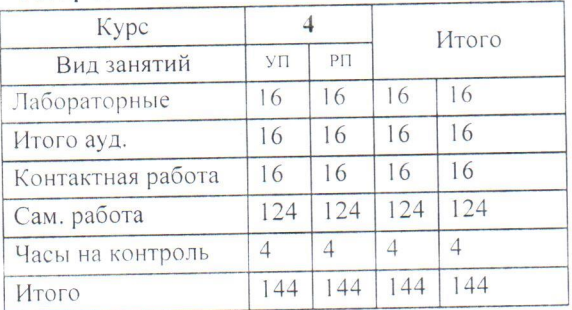

Программу составил(и): к.э.н., заведующий кафедрой информационных технологий и статустрки, Возлода Лариса Алексеевна

#### Рецензент(ы):

к.э.н., доцент кафедры информационных технологий и статистики, Гришина Елена-Николаевна

Рабочая программа дисциплины

# Электронный документооборот в системе экономической безопасности организации

разработана в соответствии с ФГОС:

Федеральный государственный образовательный стандарт высшего образования - специалитет по специальности 38.05.01 Экономическая безопасность (приказ Минобрнауки России от 14.04.2021 г. № 293)

составлена на основании Учебного плана:

Специальность 38.05.01 Экономическая безопасность Специализация "Экономическая безопасность хозяйствующего субъекта"

одобренного и утвержденного Ученым советом университета от 27.12.2021 протокол № 12.

Рабочая программа дисциплины рассмотрена и одобрена учебно-методической комиссией

экономического факультета

Протокол № 3 рет "27" декабря 2021 г.

Рабочая программа дисциплины рассмотрена и одобрена на заседании кафедры

информационных технологий и статистики

Протокол № 6⁄9 от "27" декабря 2021 г.<br>Зав. кафедрой <u>Мо</u>рене К.э.н., доцент Козлова Лариса Алексеевна

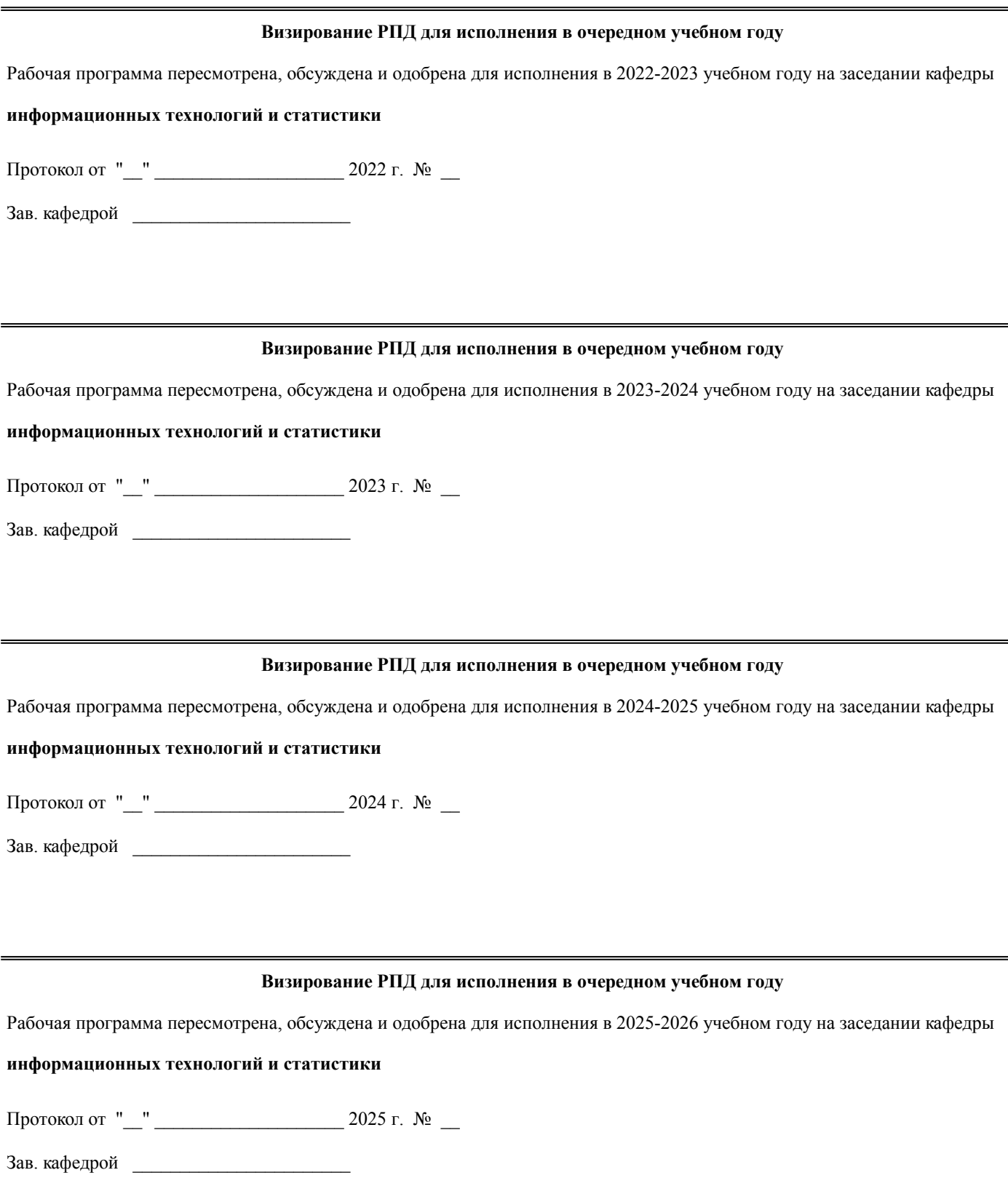

## **1. ЦЕЛЬ (ЦЕЛИ) ОСВОЕНИЯ ДИСЦИПЛИНЫ** 1.1 приобретение теоретических и практических навыков совершенствования системы документационного обеспечения управления на базе современных информационных технологий в единой информационной системе

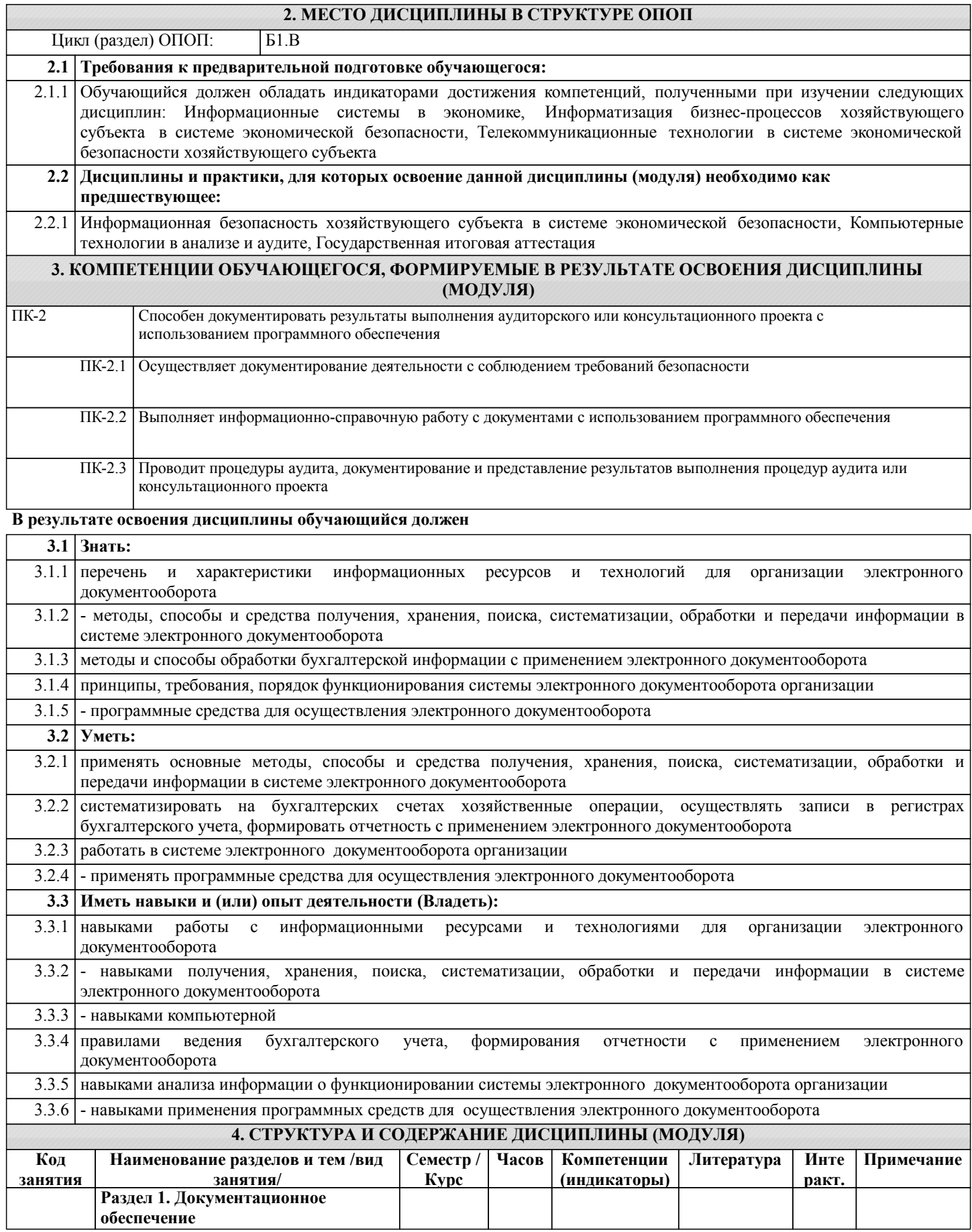

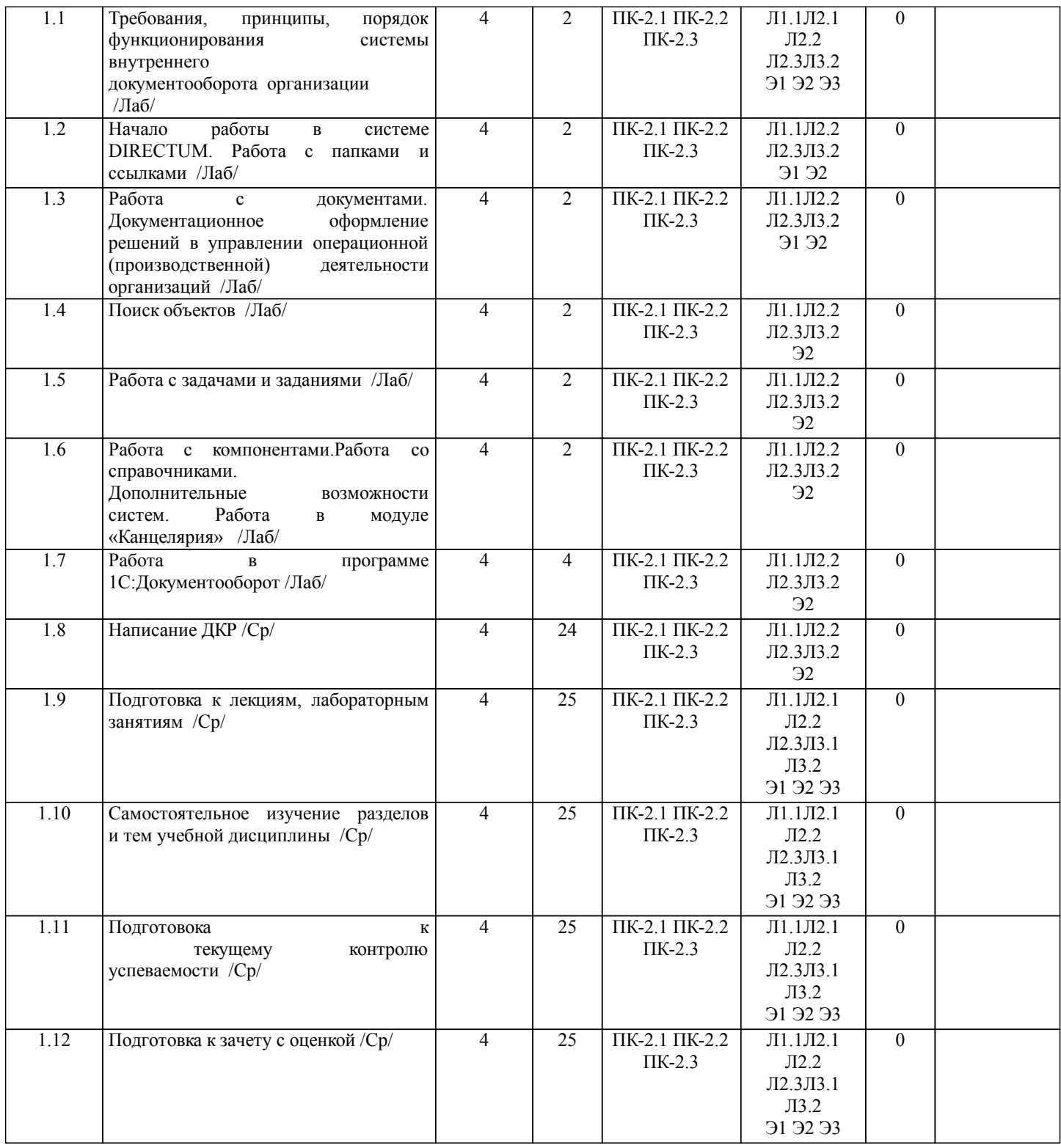

# **5. ФОНД ОЦЕНОЧНЫХ СРЕДСТВ**

Рабочая программа дисциплины обеспечена фондом оценочных средств для проведения текущего контроля и промежуточной аттестации. Содержание фонда оценочных средств представлено в Приложении 1 и 2.

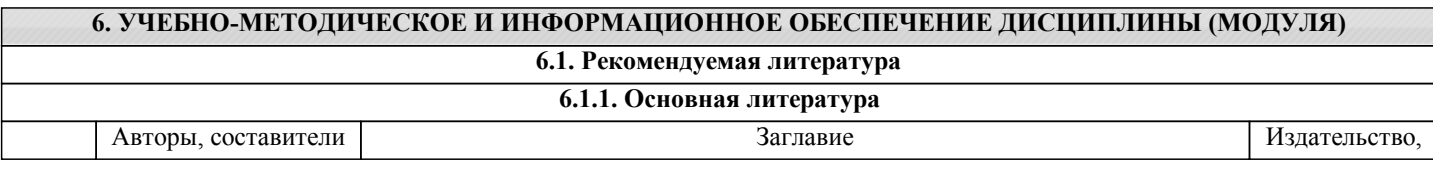

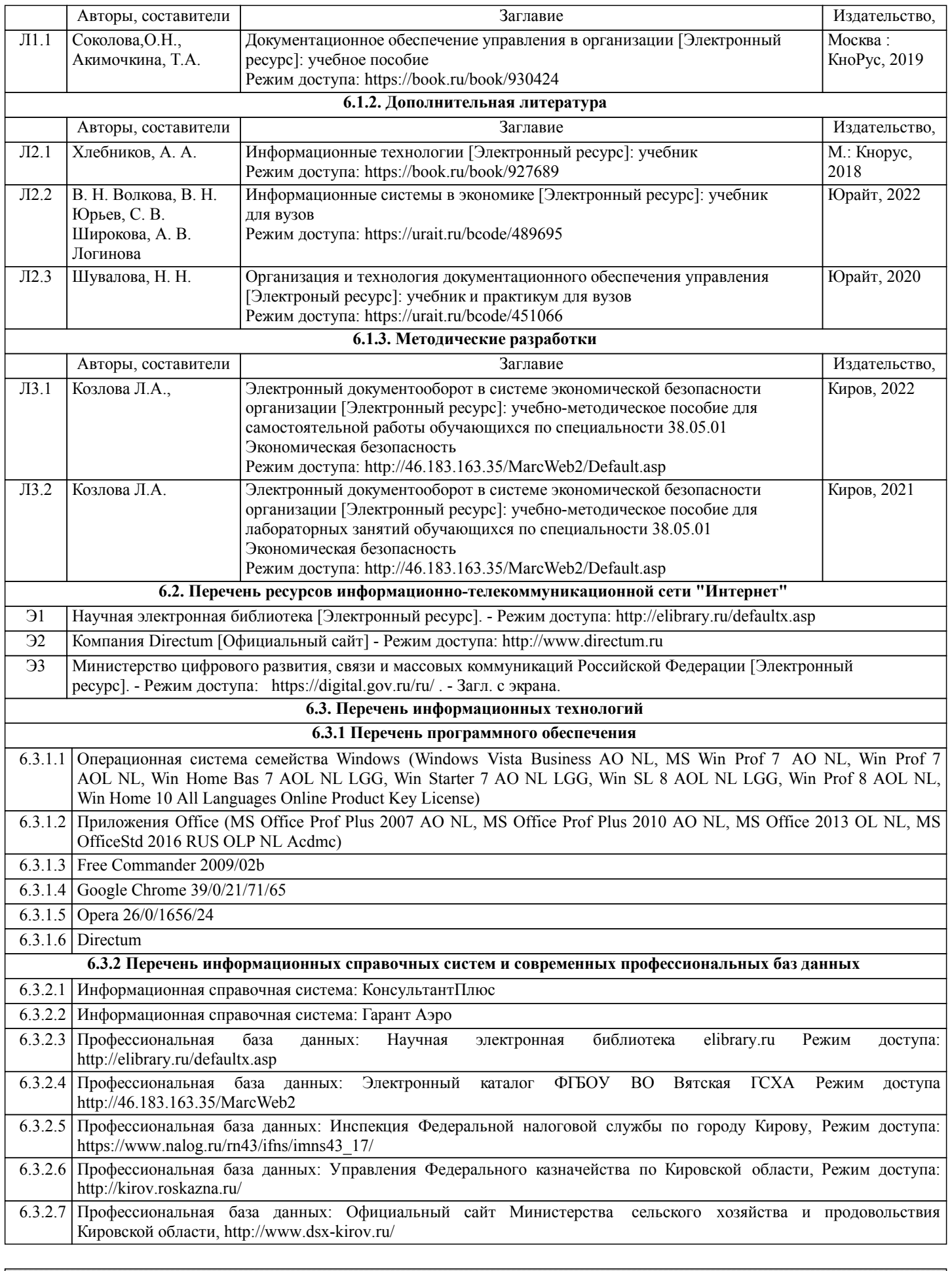

# **7. МАТЕРИАЛЬНО-ТЕХНИЧЕСКОЕ ОБЕСПЕЧЕНИЕ ДИСЦИПЛИНЫ (МОДУЛЯ)**

7.1 Описание материально-технической базы, необходимой для осуществления образовательного процесса по дисциплине представлено в Приложении 3 РПД.

# **8. МЕТОДИЧЕСКИЕ УКАЗАНИЯ ДЛЯ ОБУЧАЮЩИХСЯ ПО ОСВОЕНИЮ ДИСЦИПЛИНЫ (МОДУЛЯ)**

Освоение дисциплины проводится в форме аудиторных занятий и внеаудиторной самостоятельной работы обучающихся. При проведении аудиторных занятий предусмотрено применение следующих инновационных форм учебных занятий, развивающих у обучающихся навыки командной работы, межличностной коммуникации, принятия решений, лидерские качества: работа в малых группах; разбор конкретных ситуаций; встречи с представителями российских компаний, мастерклассы экспертов и специалистов . Количество часов занятий в интерактивных формах определено учебным планом.

Практическая подготовка при реализации дисциплины организуется путем проведения лабораторных занятий, предусматривающих участие обучающихся в выполнении отдельных элементов работ, связанных с будущей профессиональной деятельностью.

Внеаудиторная самостоятельная работа осуществляется в следующих формах:

• Самостоятельное изучение теоретического материала (тем дисциплины);

•подготовка к лабораторным занятиям;

• Выполнение домашних тестовых и иных индивидуальных заданий;

•подготовка к мероприятиям текущего контроля;

• Подготовка к промежуточной аттестации.

При организации самостоятельной работы необходимо, прежде всего,обратить внимание на ключевые понятия, несущие основную смысловую нагрузку в том или ином разделе учебной дисциплины.

1. Самостоятельное изучение тем дисциплины

Для работы необходимо ознакомиться с учебным планом дисциплины и установить, какое количество часов отведено учебным планом в целом на изучение дисциплины, на аудиторную работу с преподавателем на лекционных и практических (семинарских), лабораторных занятиях, а также на самостоятельную работу. С целью оптимальной самоорганизации необходимо сопоставить эту информацию с графиком занятий и выявить наиболее затратные по времени и объему темы, чтобы заранее определить для себя периоды объемных заданий. Целесообразно начать работу с изучения теоретического материала, основных терминов и понятий курса и с письменных ответов на индивидуальные и тестовые задания.

2. Подготовка к лабораторным занятиям

Подготовка к лабораторным занятиям носит различный характер как по содержанию, так и по сложности исполнения. Многие лабораторные занятия требуют большой исследовательской работы, изучения дополнительной научной литературы. Прежде чем приступить к выполнению такой работы, обучающемуся необходимо ознакомиться обстоятельно с содержанием задания, уяснить его, оценить с точки зрения восприятия и запоминания все составляющие его компоненты. Результаты эксперимента, графики и т.д. следует стремиться получить непосредственно при выполнении работы в лаборатории. Лабораторная работа считается выполненной только в том случае, когда отчет по ней принят. Чем скорее составлен отчет после проведения работы, тем меньше будет затрачено труда и времени на ее оформление.

3. Подготовка к мероприятиям текущего контроля

В конце изучения каждой темы может проводиться тематическая контрольная работа, которая является средством промежуточного контроля оценки знаний. Подготовка к ней заключается в повторении пройденного материала и повторном решении заданий, которые рассматривались на занятиях, а также в выполнении заданий для самостоятельной работы.

4. Подготовка к промежуточной аттестации

Подготовка к зачету с оценкой является заключительным этапом изучения дисциплины и является средством промежуточного контроля. Подготовка к зачету с оценкой предполагает изучение конспектов лекций, рекомендуемой литературы и других источников, повторение материалов практических занятий.

Приложение 1

ФОНД ОЦЕНОЧНЫХ СРЕДСТВ для проведения промежуточной аттестации по дисциплине Электронный документооборот в системе экономической безопасности организации Направление подготовки 38.05.01 Экономическая безопасность Специализация «Экономическая безопасность хозяйствующего субъекта» Квалификация экономист

#### **1. Описание назначения и состава фонда оценочных средств**

Настоящий фонд оценочных средств (ФОС) входит в состав рабочей программы дисциплины «Электронный документооборот в системе экономической безопасности организации» и предназначен для оценки планируемых результатов обучения - сформированности индикаторов достижения компетенций и опыта деятельности, характеризующих этапы формирования компетенций (п.2) в процессе изучения данной дисциплины.

ФОС включает в себя оценочные материалы для проведения промежуточной аттестации в форме зачета с оценкой.

ФОС разработан на основании:

- Федеральный государственный образовательный стандарт высшего образования - специалитет по специальности 38.05.01 Экономическая безопасность (приказ Минобрнауки России от 14.04.2021 г. № 293);

- основной профессиональной образовательной программы высшего образования по специальность 38.05.01 Экономическая безопасность специализация «Экономическая безопасность хозяйствующего субъекта»;

- Положения «О формировании фонда оценочных средств для промежуточной и итоговой аттестации обучающихся по образовательным программам высшего образования».

#### **2. Перечень компетенций с указанием этапов их формирования в процессе освоения образовательной программы**

- Способен документировать результаты выполнения аудиторского или консультационного проекта с использованием программного обеспечения (ПК-2).

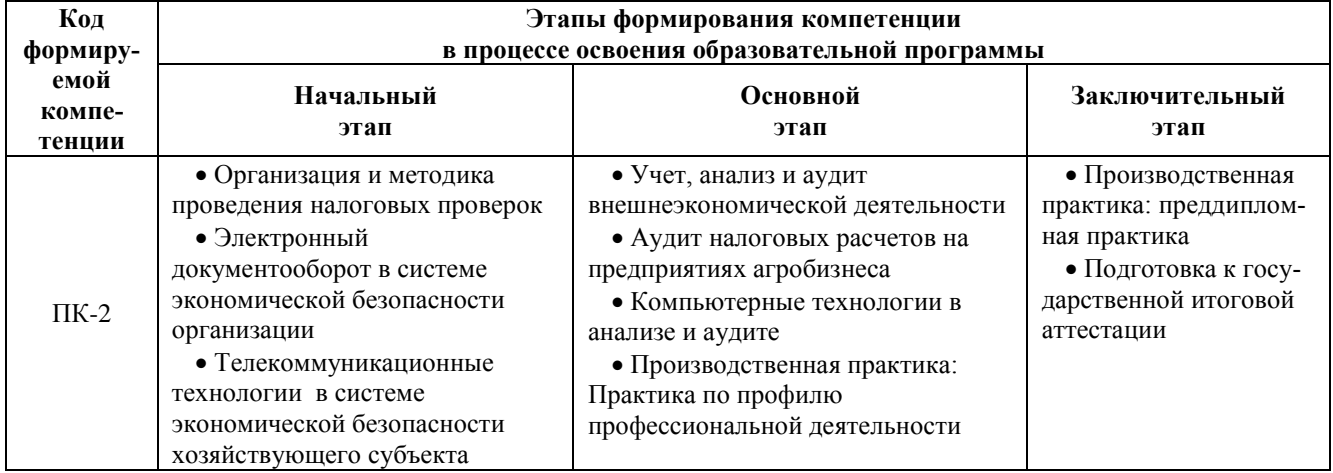

#### **3. Планируемые результаты освоения образовательной программы по дисциплине, выраженные через компетенции и индикаторы их достижений, описание шкал оценивания**

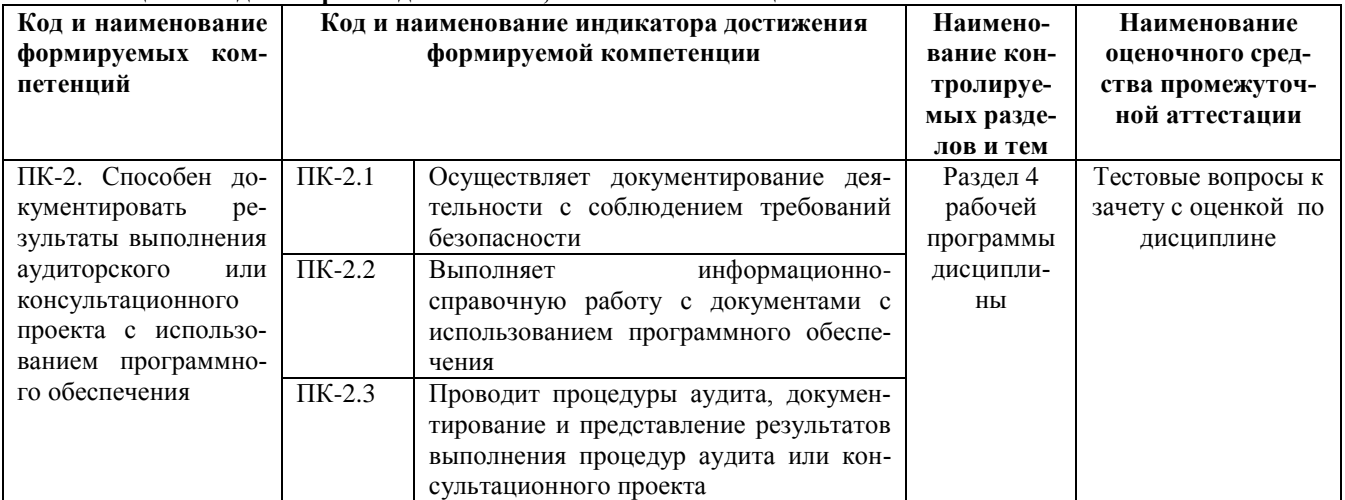

Для оценки сформированности соответствующих компетенций по дисциплине «Электронный документооборот в системе экономической безопасности организации» при проведении промежуточной аттестации в форме зачета с оценкой применяется следующая шкала оценивания:

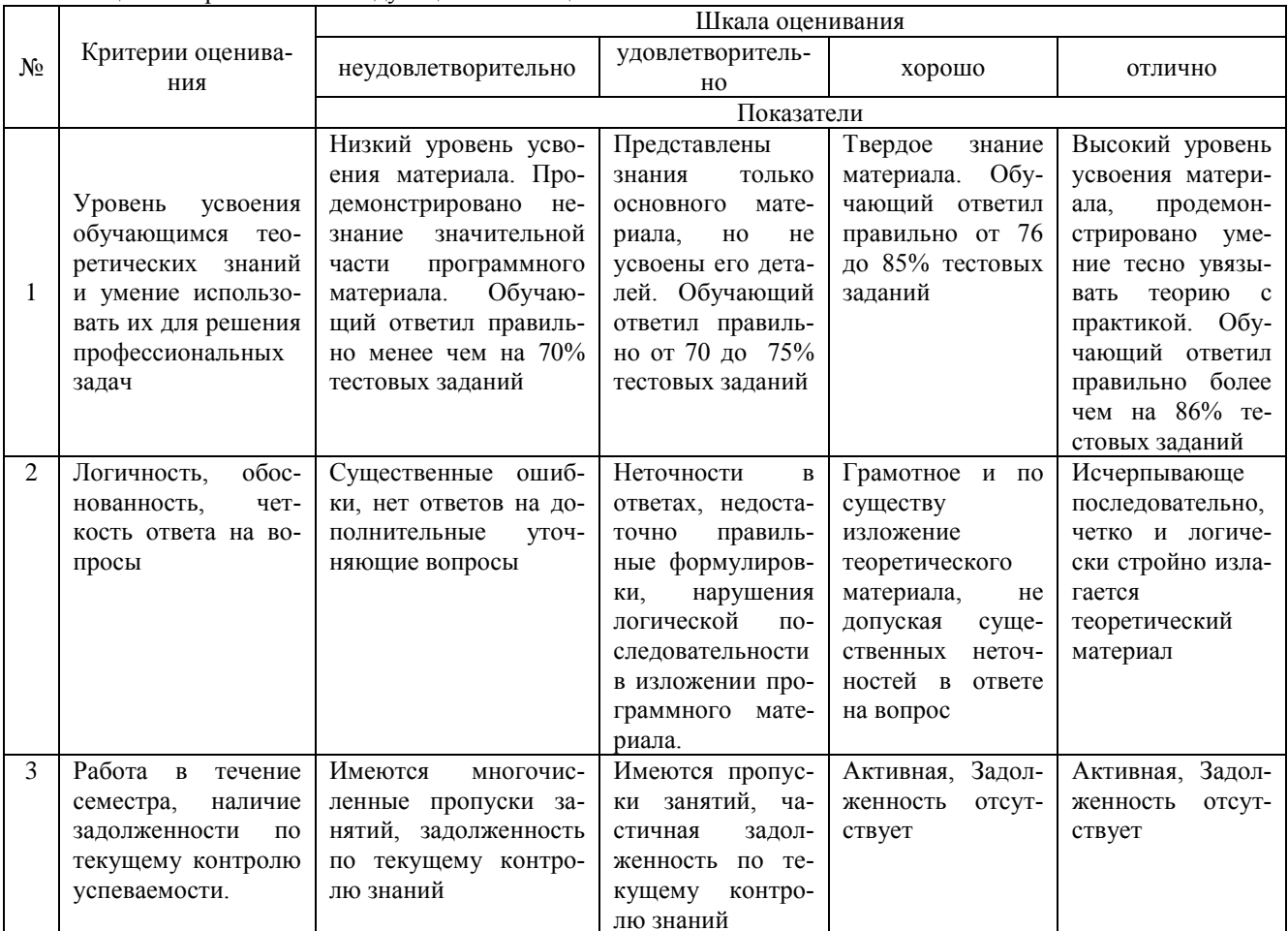

### 4. Типовые контрольные задания или иные материалы, необходимые для оценки сформированности компетенций в процессе освоения образовательной программы

Тестовые задания

по дисциплине «Электронный документооборот в системе экономической безопасности организации» для промежуточной аттестации в форме зачета с оценкой

1. При работе с документами в электронной базе данных реквизит- это (ПК-2)

1. Элементарная частицей информации или логически не делимый элемент в структуре экономической информации.

2. Показатель

3. Материальный носитель фиксированной информации

4. Регламентированная совокупность взаимосвязанных совокупностей операций над документами.

2. Большинство документов состоит из частей: (ПК-2)

1. Введение, текст, заключение

- 2. Заголовочной, содержательной, оформительской
- 3. Заголовочной, текст, заключение
- 4. Содержательной, оформительской, заключения

```
3. Система электронного документооборота DIRECTUM — это (ПК-2)
```
1 система электронного локументооборота и управления взаимодействием, нацеленная на повышение эффективности работы всех сотрудников организации в разных областях их совместной деятельности.

2. Систсема сбора и обработки информации

3. Система оптимизации набора материалов

4.ERP-система

4. Корпоративные информационные системы управления документами обеспечивают (ПК-2)

1. Обеспечивают агрегирование, управление и доставку информации через сети Интернет

2. Процессы отслеживания, создания, доступа, контроля и доставки информации вплоть до уровня разделов документов и объектов для их последующего повторного использования и компиляции

3.Корпоративную инфраструктуру для создания, совместной работы над документами и их публикации, доступную всем пользователям организации.

4. Предназначены для специфических вертикальных и горизонтальных приложений

5. В системе электронного документооборота DIRECTUM документ может иметь (ПК-2)

- 1. Ограниченное количество версий
- 2. Не более 3 версий
- 3.Неограниченное количество версий.
- 4. Не более 10 версий

6. Система электронного документооборота DIRECTUM соответствует концепции (ПК-2)

- 1. MRP
- 2. ERP
- 3.ECM
- 4.CASE

7.При проектировании взаимодействия подразделений организации в системе электронного документооборота (ПК-2)

- 1.Определяется должностными инструкциями
- 2. Определяется маршрутом, задаваемым инициатором.
- 3.Определяется президентом компании

4.Определяется планом, задаваемым инициатором

8. При работе с документами на бланках какого документа не указывается наименование вида документа (ПК-

- 2)
- 1.приказа
- 2.постановления
- 3.письма
- 4.протокола

9. При документировании управленческой деятельности каким нормативным актом следует руководствоваться кадровому работнику при оформлении и заполнении трудовой книжки (ПК-2)

1.ведомственным нормативным актом

- 2.постановлением Правительства РФ
- 3.инструкцией по делопроизводству

4.инструкцией Минтруда России

10. Назовите нормативный правовой акт с помощью которого регулируется порядок рассмотрения обращений граждан в организации (ПК-2)

1.регламент организации

2.инструкция по делопроизводству

3.Закон о порядке рассмотрения обращений граждан

#### **Вопросы для подготовки к зачету с оценкой**

- 1. Виды информации, виды документов.
- 2. Правовое обеспечение электронного документооборота.
- 3. Документационное обеспечение управленческой деятельности.
- 4. Способы представления первичных данных о хозяйственных процессах и явлениях на машинных носителях.
- 5. Юридическая сила документа. Основные требования к оформлению документов. Реквизиты документов, классификаторы.
- 6. Информационные связи предприятия. Информация в электронной среде.
- 7. Электронный документ-оригинал и электронный документ-копия.
- 8. Системные особенности электронной и традиционной среды информационного взаимодействия.
- 9. Аналоговая и электронная среда существования документа. Электронный обмен неюридическими документами, дублирующий обмен юридическими документами.
- 10. Правовое обеспечение использования ЭЦП и электронного документа. Порядок создания и сохранения ЭЦП. Правила использования.
- 11. Специфика языка документов
- 12. Стиль организационно-распорядительной документации.
- 13. Язык деловой переписки.
- 14. Понятие документирования. Понятие Делопроизводства.
- 15. Документооборот на предприятиях, различной формы собственности. Документопотоки, составляющие документооборот предприятия
- 16. Документные каналы. Коммуникационные барьеры. Документальный фонд предприятий.
- 17. Виды форм регистрации. Значение регистрации. Разработка регистрационных форм документов.
- 18. Необходимость, разработка номенклатуры дел. Организация хранения документов. Электронные архивы.
- 19. Поиск документов. Системы контроля заполнения документа. Системы защиты.
- 20. Порядок доступа к информации. Авторизация пользователей. Журнал регистрации работы пользователей
- 21. Схемы бизнес –процессов предприятия
- 22. Корпоративные ИСУД. ИСУД ориентированные на бизнес-процессы.
- 23. Системы управления контентом.
- 24. Системы управления информацией. Системы управления образами
- 25. Системы управления потоками работ.
- 26. Характеристики систем. Функции систем управления делопроизводством и документооборотом предприятия. Преимущества систем. Направления развития технологий управления документами и знаниями
- 27. Требования, предъявляемые к современным СЭД
- 28. Сравнительные характеристики современных систем электронного документооборота.
- 29. Принципы создания СЭД
- 30. Настройка системы DIRECTUM. Создание и работа с электронными документами в системе

#### **5. Методические материалы, определяющие процедуры оценивания сформированности индикаторов достижения компетенций и опыта деятельности, характеризующих этапы формирования компетенций.**

Процедура оценивания сформированности индикаторов достижения компетенций при проведении промежуточной аттестации по дисциплине «Электронный документооборот в системе экономической безопасности организации» проводится в форме зачета с оценкой.

Порядок организации и проведения промежуточной аттестации обучающегося, форма проведения, процедура сдачи зачета с оценкой, сроки и иные вопросы определены Положением о порядке организации и проведения текущего контроля успеваемости и промежуточной аттестации обучающихся.

Процедура оценивания сформированности индикаторов достижения компетенций при проведении зачета с оценкой проводится путем письменного или компьютерного тестирования обучающихся:

- обучающемуся выдается вариант письменного или компьютерного теста (система Moodle);
- по результатам тестирования выставляется оценка согласно установленной шкалы оценивания.

Для подготовки к зачету с оценкой рекомендуется использовать лекционный и практический материал по дисциплине, литературные источники, а также электронными ресурсами.

ФОНД ОЦЕНОЧНЫХ СРЕДСТВ для проведения текущего контроля успеваемости по дисциплине

**«Электронный документооборот в системе экономической безопасности организации»**

Направление подготовки 38.05.01 Экономическая безопасность

Специализация «Экономическая безопасность хозяйствующего субъекта» Квалификация экономист

#### 1. Описание назначения и состава фонда оценочных средств

Настоящий фонд оценочных средств (ФОС) входит в состав рабочей программы дисциплины «Электронный документооборот в системе экономической безопасности организации» и предназначен для оценки планируемых результатов обучения - сформированности индикаторов достижения компетенций и опыта деятельности, характеризующих этапы формирования компетенций в процессе освоения дисциплины

#### 2. Перечень компетенций, формируемых при изучении дисциплины

- Способен документировать результаты выполнения аудиторского или консультационного проекта с использованием программного обеспечения (ПК-2).

#### 3. Банк опеночных средств

Лля оценки сформированности индикаторов достижения компетенций и опыта деятельности, характеризующих этапы формирования компетенций в процессе освоения дисциплины «Электронный документооборот в системе экономической безопасности организации» используются следующие оценочные средства:

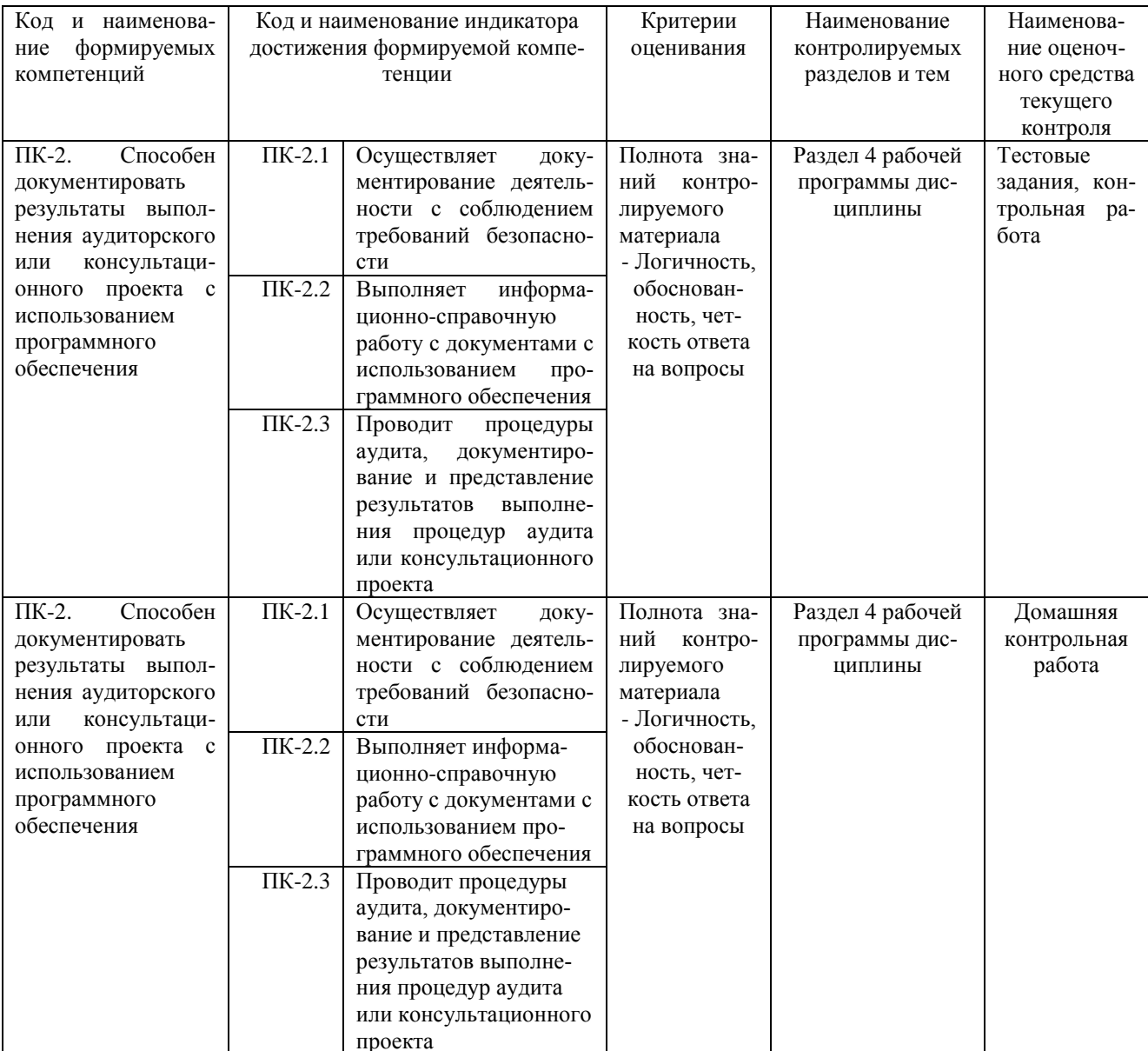

#### Тестовые залания

#### для проведения текущего контроля успеваемости по дисциплине «Электронный документооборот в системе экономической безопасности организации»

Текущий контроль в форме тестовых заданий предназначен определения уровня оценки сформированности индикаторов достижения компетенций и опыта деятельности в процессе изучения дисциплины обучающимися очной и заочной формы обучения. Результаты текущего контроля оцениваются посредством шкалы:

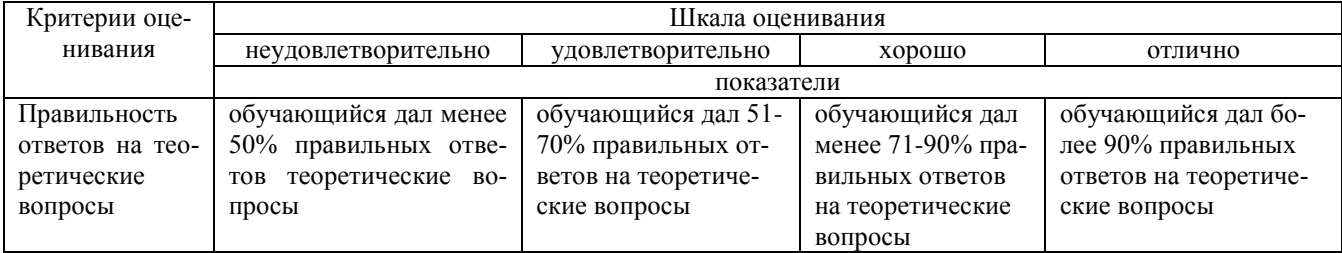

#### Типовые тестовые задания

1. Выполняет информационно-справочную работу с документами задача, от которой созданы подзадачи - это. 1. велушая залача

2.задача

3. главная задача

4 залание

2. Список исполнителей по задаче с указанием последовательности и сроков выполнения заданий - это

1.маршрут задача

2. главная задача

3. бизнес-процесс

4. ссылка

3. Панель закладок для быстрого перехода между папками разных объектов - это

1.панель

2. панель быстрого действия

3. панель действия

4. ссылка

4. Дерево вложенных папок для папки, выделенной на панели быстрого доступа - это

1. заголовок окна

2. строка состояния

3. дерево папок

4. текуший элемент

5. Система DIRECTUM имеет архитектуру

1. клиент-сервер

2. файл-сервер

3.серверную

4.базовую

6. Клавиша, сохраняющая изменения данных окна системы DIRECTUM

1.F<sub>2</sub>.

 $2.F2 + F4$ 

3.F4.

 $4.F1$ 

7. Взаимодействие пользователей в системе DIRECTUM устанавливаются права доступа к документам

1. просмотр, удаление, полный.

2. просмотр, изменение, полный

3. полный, удаление, изменений

4. открытие, модификация, полный

8. Сколько состояний заланий предусмотрено в системе DIRECTUM

 $1.3$ 

 $2.5$ 

 $3.2$ 

4.не предусмотрено

9. Осуществление документирования управленческой деятельности типовые маршруты в системе DIRECTUM настраивает

1.администратор системы

2.администратор

3. разработчик системы

4. пользователь системы

10. Для поиска необходимого документы в системе DIRECTUM используется

1.поиск.

2. фильтрация

3. отбор

4. нет возможности

#### Методические материалы, определяющие процедуру оценивания

Процедура оценивания сформированности индикаторов достижения компетенций и опыта деятельности в процессе изучения дисциплины при проведении текущего контроля знаний проводится путем выполнения тестовых заданий. В случае отсутствия обучающегося по уважительной причине задание ему выдается на дом с условием представления результатов на следующем занятии. Оценка проводится посредством интегральной шкалы.

#### Контрольная работа

# для проведения текущего контроля успеваемости по дисциплине

# «Электронный документооборот в системе экономической безопасности организации»

Текущий контроль в форме контрольной работы предназначен определения уровня оценки сформированности индикаторов достижения компетенций и опыта деятельности в процессе изучения дисциплины обучающимися очной формы обучения

Результаты текущего контроля в форме контрольной работы оцениваются посредством интегральной шка- $\mathbf{H}$ ы

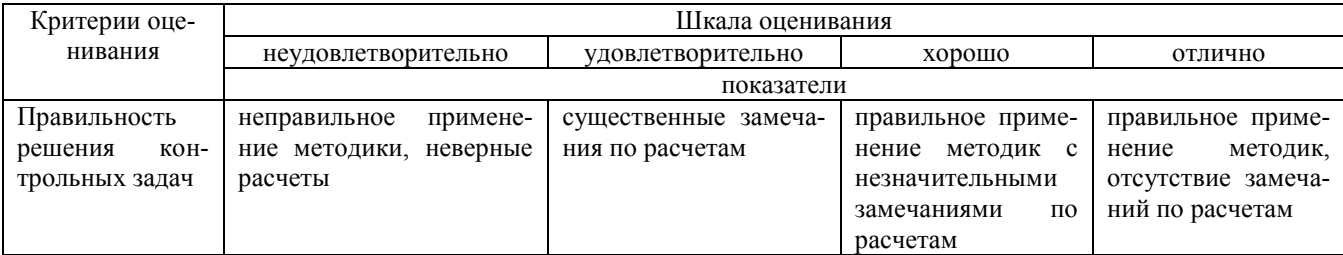

#### Типовые задания для контрольной работы

# для проведения текущего контроля успеваемости по дисциплине

# «Электронный документооборот в системе экономической безопасности организации»

Задача 1 Выполните работу в системе электронного документооборота

1.В папке «Избранное» создайте папку «Задания на контроле».

2.В папку «Избранное» скопируйте ссылку на папку «Документы в работе».

3. Создайте в папке «Избранное» новый документ из файла - Должностная инструкция менеджера по персоналу.

4. Для созданного документа создайте новую версию.

5. Установите право на просмотр созданного документа соседу слева

6. Посмотрите историю созданных Вами документов.

Задача 2. Осуществите документирование управленческой деятельности

1. Работа с внутренними документами. При выполнении задания роли распределяются следующим образом: Студент1-Начальник отдела кадров, Студент2 - Руководитель. Работа выполняется следующим образом:

-Начальник отдела кадров (Студент1) создает документ Word с видом «Приказ кадровый», в котором готовит приказ об увольнении сотрудника. На этот документ дает Руководителю (Студент2) права на изменение. Затем создает задачу для Руководителя (Студент2), в тексте который пишет «Утверждение документа»;

-Руководитель (Студент2) получает задание, ознакомившись с документом, создает подзадачу для Начальника отдела кадров (Студент1) с просьбой доработать документ;

-начальник отдела кадров (Студент1) получает задание и вносит в документ требуемые поправки, после чего выполняет задание;

-Руководитель (Студент2) получает задание - контроль, вносит в документ свои поправки, подписывает его совей электронной цифровой подписью, принимает задание-контроль и выполняет задание, пришедшее ранее;

-Начальник отдела кадров (Студент1) получает задание-контроль и принимает его.

Залача 3 Спроектируйте взаимолействие полразлелений организации в процессе разработки и исполнения различных видов документов

Укажите сроки хранения следующих документов

1. Устав ФГБОУ ВО Вятский ГАТУ

- 2. Расходный кассовый ордер
- 3. Банковсквая выписка
- 4. Приказ о приеме на работу
- 5. Объяснительная сотрудника
- 6. Договор об оказании образовательных услуг
- 7. Логовор продажи
- 8. Счет-фактура
- 9. Договор дарения
- 10. Табель учета рабочего времени
- 11. Журнал учета надоя молока
- 12. Индивидуальный план-отчет преподавателя (на примере ФГБОУ ВО Вятский ГАТУ)
- 13. Входящее письмо
- 14. Трудовая книжка сотрудника
- 15. Наряд на сдельную работу

#### **Задача 4. Осуществите документирование управленческой деятельности**

1.Создайте в папке «Избранное» новый документ Word с информацией о себе и сохраните его.

2.Назначте права на документ.

3. Создайте новую версию созданного документа.

4.Измените стадию жизненного цикла документа на «Действующий».

5.Скопируйте документ.

6.Удалите ссылку на скопированный документ.

**7.**.Найдите все документы, созданные в приложении –редакторе Word

8..Найдите папки, в которых размещены ссылки на объекты системы

9.Найдите все документы, созданные вами.

10.В папке «Исходящие» проводника системы сделайте видимыми и расположите поля в следующем порядке: *C, Т,!, Состояние, Срок, Тема, Инициатор*. Остальные поля должны быть невидимыми.

11.В папке «Личные документы» установите сортировку по возрастанию для поля *Наименование,* а затем по возрастанию для поля *Создано.*

12.В папке «Личные документы» сделайте видимыми и расположите поля в следующем порядке: *Т, Наименование, Автор.* Остальные поля должны быть невидимы.

13.Посмотрите историю созданных Вами документов.

14. Отправьте вложением в письме документ информация о себе соседу справа.

#### **Задача 5. Выполните информационно-справочную работу с документами**

1.В папке «Избранное» создайте папку для документов «Документы на контроле» и для группы пользователей «Все пользователи» назначьте права на просмотр папки «Документы на контроле».

2. Измените тип папки для документов «Документы на контроле» на папку для компонент. Измените наименование на «Личные компоненты »

3.В папку «Избранное» скопируйте ссылку на папку «Документы в работе».

4.Создайте в папке «Избранное» новый документ из файла – Трудовой договор с генеральным директором, укажите недостающую информацию. Себя укажите в качестве генерального директора.

**Трудовой договор с генеральным директором** "\_\_"\_\_\_\_\_\_\_\_\_\_200\_\_г. Общее собрание акционеров (участников) ЗАО (ООО) «\_\_\_\_\_\_\_\_\_\_\_\_\_\_\_\_\_\_\_\_\_\_\_\_\_», действующее на основании Устава, именуемое в дальнейшем «Пред-, именуемый(ая) в дальнейшем

«Генеральный директор», с другой стороны, руководствуясь действующим законодательством Российской Федерации, заключили настоящий Трудовой Договор о нижеследующем:

#### **1. Общие положения**

1.1. Настоящий Договор регулирует трудовые и иные связанные с ними отношения между «Предприятием» и «Генеральным директором».

1.2. Работа по данному договору является основным местом работы «Генерального директора».

1.3. \_\_\_\_\_\_\_\_\_\_\_\_\_\_\_\_\_\_\_\_\_\_\_\_\_\_\_\_\_\_\_ назначен на должность «Генерального директора» (ф.и.о.) решением Общего собрания акционеров (участников) Протокол (Решение) № 1 от « и в этом и 200 года.

### **2. Функция, полномочия и ответственность Генерального директора**

2.1. «Предприятие» поручает «Генеральному директору» осуществлять эффективное руководство предприятием, обеспечивая рентабельность его деятельности. Перечень трудовых обязанностей «Генерального директора» определяется в соответствии с законодательством, Уставом предприятия, решениями Общего собрания акционеров (участников).

2.2. «Генеральный директор» во всей своей деятельности подотчетен Общему собранию акционеров (участников). В случаях, предусмотренных действующим законодательством и настоящим Договором, «Генеральный директор» может быть освобожден от занимаемой должности решением Общего собрания акционеров (участников). О всех решениях, принятых «Генеральным директором» по вопросам финансово-хозяйственной деятельности предприятия, «Генеральный директор» отчитывается перед очередным Общим собранием акционеров (участников). Решения Общего собрания акционеров (участников) «Предприятия» обязательны к исполнению «Генеральным директором».

5.Для созданного документа создайте новую версию.

6.Установите право на просмотр созданного документа соседу справа.

7.Измените стадию жизненного цикла документа на «Действующий». Посмотрите схему жизненного цикла данного документа.

8. Посмотрите историю созданных Вами документов.

9. Свяжите два созданных документа Досье и Трудовой договор. Просмотрите их связи.

10.Перешлите соседу справа созданный документ трудовой договор копией в письме. Перед отправкой посмотрите объем документа.

#### Задача 6

- 1. Какие локальные нормативные акты обязательны для каждого работодателя в соответствии с ТК РФ.
- 2. Трудовой кодекс РФ устанавливает порядок применения упрощенного кадрового учета для микропредприятий. Как можно документально оформить прием на работу в микропредприятие нового работника
- 3. Соотнесите понятия «оцифрование» документа и «электронный образ документа». В чем их различия?

Задача 7

1.Устраните ошибку в оформлении реквизита «Приложение».

Приложения: письма М.В. Петровой от 10.09.20 г. № 27698 и С.И. Малковой от 05.11.20 г. № 27699, всего на 6 л. в 1 экз.

2.Внесите исправления в оформление наименований федеральных органов власти и распорядительных документов

а) Министерство внутренних дел России;

б) Минтруда Российской Федерации;

в) Указ президента России № 226 от 11 апреля 2014 года;

г) Постановление Правительства России № 1810 от 11.11.2020 г.

#### Задача 8.

Каким правовым актом устанавливается порядок использования изображения Государственного герба РФ на бланках документов? Какие виды изображения Государственного герба РФ разрешены к применению на бланках документов?

#### Задача 9.

Проводит анализ информационных и документационных потоков организации

#### Задача 10.

Осуществите документирование управленческой деятельности в организации на примере одного из подразделений

#### **Методические материалы, определяющие процедуру оценивания**

Процедура оценивания сформированности индикаторов достижения компетенций и опыта деятельности в процессе изучения дисциплины при проведении текущего контроля успеваемости по дисциплине в форме контрольной работы определяется следующими методическими указаниями:

контрольная работа проводится после изучения соответствующей темы дисциплины

 при подготовке к контрольной работе обучающимся рекомендуется использовать лекционный и практический материал по дисциплине, литературные источники и электронные ресурсы

 обучающемуся выдается вариант письменного задания, работа выполняется в течение ограниченного времени (не более 2 академических часов)

 по результатам проверки контрольной работы преподавателем выставляется оценка согласно установленной шкалы оценивания

#### **Домашняя контрольная работа**

# **для проведения текущего контроля успеваемости по дисциплине**

#### **«Электронный документооборот в системе экономической безопасности организации»**

Текущий контроль в форме домашней контрольной работы предназначен для самостоятельного изучения отдельных вопросов теоретического материала обучающимися заочной формы обучения. Результаты текущего контроля в форме домашней контрольной работы оцениваются посредством шкалы оценивания:

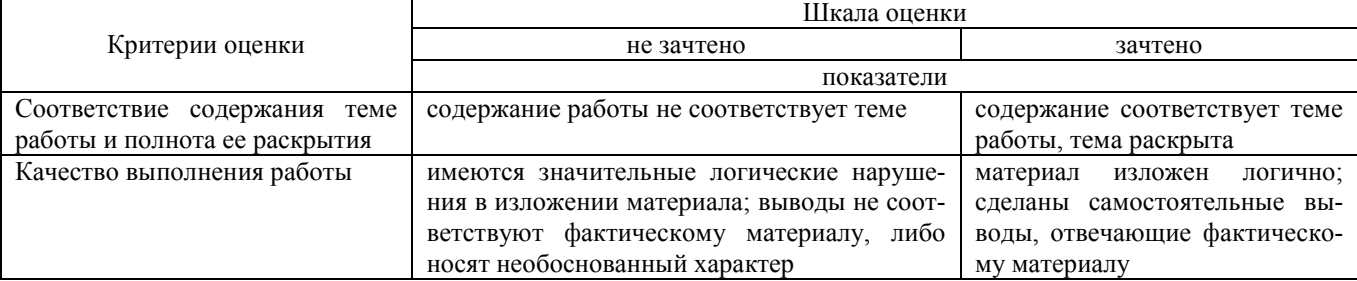

#### **Задания для домашней контрольной работы**

**по дисциплине «Электронный документооборот в системе экономической безопасности организации»** Домашняя контрольная работа включает в себя 1 задание. Вариант определяется по номеру зачетной книжки. Теоретические вопросы

1.Системе Directum RX фирмы Directum

- история создания, функционал системы;

- применение системы, этапы внедрения, клиенты компании;

- преимущества и недостатки;

- стоимость поставки и сопровождения.

2 Система DocsVision фирмы Digital Design

- история создания, функционал системы;

- применение системы, этапы внедрения, клиенты компании;
- преимущества и недостатки;

- стоимость поставки и сопровождения.

3. Система LanDocs фирмы Ланит

- история создания, функционал системы;
- применение системы, этапы внедрения, клиенты компании;
- преимущества и недостатки;
- стоимость поставки и сопровождения.
- 4. СистемаNauDoc фирмы Naumen
- история создания, функционал системы;
- применение системы, этапы внедрения, клиенты компании;
- преимущества и недостатки;
- стоимость поставки и сопровождения.
- 5 .Система OfficeMedia фирмы «РонаСофт»
- история создания, функционал системы;
- применение системы, этапы внедрения, клиенты компании;
- преимущества и недостатки;
- стоимость поставки и сопровождения.
- 6 Система OPTIMA-Workflow фирмы OPTIMA
- история создания, функционал системы;
- применение системы, этапы внедрения, клиенты компании;
- преимущества и недостатки;
- стоимость поставки и сопровождения.
- 7 Система Дело фирмы ЭОС (электронные офисные системы)
- история создания, функционал системы;
- применение системы, этапы внедрения, клиенты компании;
- преимущества и недостатки;
- стоимость поставки и сопровождения.
- 8 Система Логика ЕСМ фирмы «Логика бизнеса» (ГК [«АйТи\)](http://www.it.ru/)
- история создания, функционал системы;
- применение системы, этапы внедрения, клиенты компании;
- преимущества и недостатки;
- стоимость поставки и сопровождения.
- 9.Система Е1 Евфрат фирмы Cognitive Technologies
- история создания, функционал системы;
- применение системы, этапы внедрения, клиенты компании;
- преимущества и недостатки;
- стоимость поставки и сопровождения.
- 10.Система ТЕЗИС фирм[ы Хоулмонт](http://www.haulmont.ru/) (Haulmont).
- история создания, функционал системы;
- применение системы, этапы внедрения, клиенты компании;
- преимущества и недостатки;
- стоимость поставки и сопровождения.

#### **Методические материалы, определяющие процедуру оценивания**

Процедура сформированности индикаторов достижения компетенций и опыта деятельности в процессе изучения дисциплины при проведении текущего контроля знаний в форме домашней контрольной работы определяется следующими методическими указаниями:

- выполнение контрольной работы проводится в аудиториях, отведенных для самостоятельной работы обучающихся, либо в домашних условиях, готовая домашняя контрольная работа сдается на проверку преподавателю в сроки, установленные графиком учебного процесса

- выполнение домашней контрольной работы (ДКР) осуществляется в соответствии с вариантом, номер которого определяется по последней цифре номера зачетной книжки

- домашняя контрольная работа должна включать в себя следующие элементы:

1) титульный лист;

2) раскрытые вопросы по теме;

3) библиографический список;

По результатам проверки домашней контрольной работы преподавателем выставляется оценка согласно установленной шкалы оценивания.

# ОПИСАНИЕ МАТЕРИАЛЬНО-ТЕХНИЧЕСКОЙ БАЗЫ ПО ДИСЦИПЛИНЕ **Электронный документооборот в системе экономической безопасности организации**

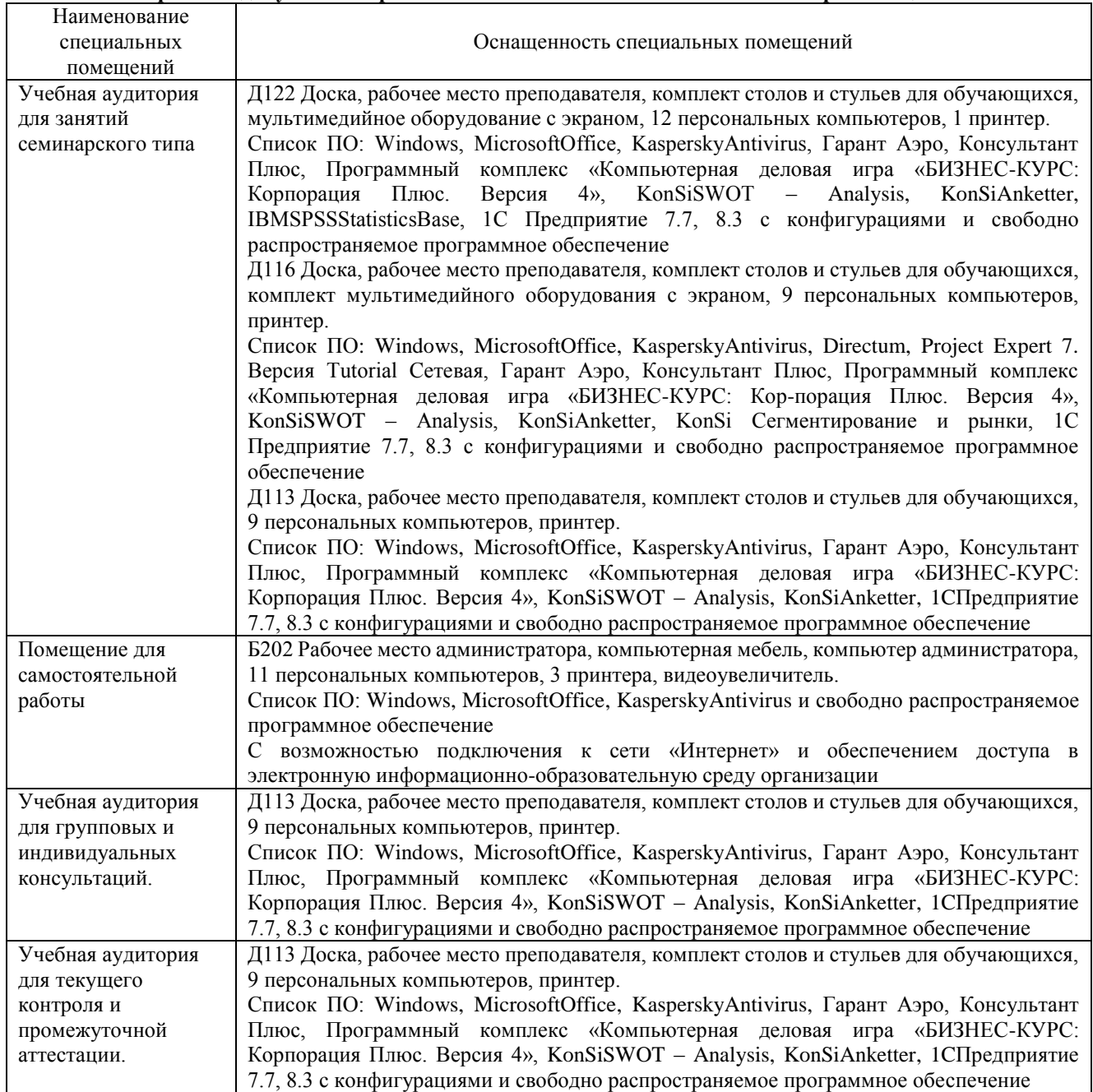

### Перечень периодических изданий, рекомендуемый по дисциплине «Электронный документооборот в системе экономической безопасности организации»

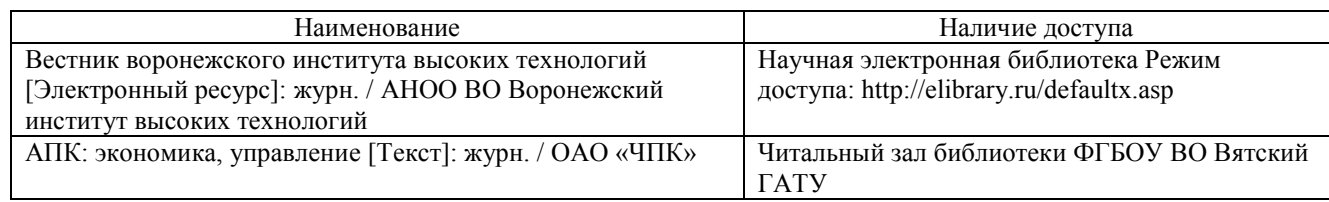